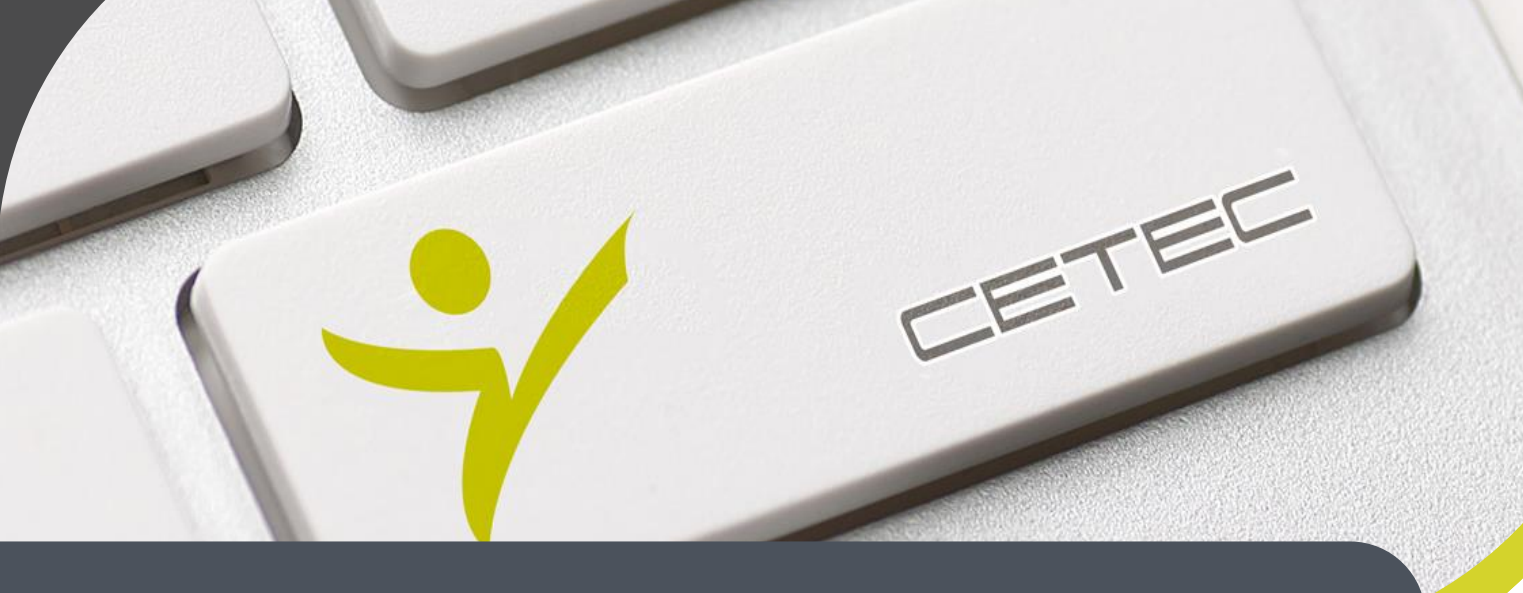

**Centro Tecnológico de Entrenamiento y Capacitación**

## **Programación en Python**

Con el curso de programación en Python lograras entender la sintaxis, utilizar librerías, y diseñar programas, utilizando métodos y estructuras condicionales. Este curso de capacitación es dictado en nuestras oficinas en Quito y está disponible en las Modalidades: Regular o Abierta, Personalizada, Corporativa. Lo puedes recibir ya sea en forma Presencial o en Línea. La modalidad en línea se la realiza a través de Streaming en vivo, y además cuentas con acceso a nuestra Plataforma de Educación Virtual  $-$  ANA $(R)$ .

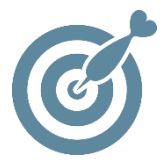

#### **Objetivo**

Desarrollar habilidades de programación orientada a objetos en Python.

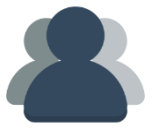

#### **¿A quién está destinado?**

A cualquier que requiera aprender un lenguaje de programación orientado a objetos

#### **Conocimientos previos**

Manejo solvente del computador e internet.

## **www.cetececuador.com**

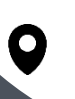

Dirección:  $\begin{matrix} \searrow \end{matrix}$  Contacto:  $\begin{matrix} \searrow \end{matrix}$  Correo electrónico: Av. Atahualpa Oe2-48 y Hernando de la Cruz (Sector UTE) - Edificio CETEC

(02)2433-940 / 3317-406 0958868001 / 0982315897

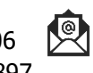

**[info@cetececuador.com](mailto:info@cetececuador.com)**

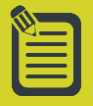

# **Contenido**

#### **1. Entorno de Trabajo**

- 1.1. Objetos
- 1.2. Fuentes
- 1.3. Variables
- 1.4. Constantes
- 1.5. Composición e instrucciones

#### **2. Datos**

- 2.1. Uso y Clasificación
- 2.2. Mutables
- 2.3. Inmutables
- 2.4. Asignación

#### **3. Estructuras**

- 3.1. Sentencias condicionales
- 3.2. Iteración
- 3.3 Composiciones
- 3.4. Variables y estructuras de control
- 3.5. Datos compuestos

#### **4. Procedimientos y Funciones**

- 4.1. Escritura y semántica
- 4.2. Llamadas a procedimientos
- 4.3. Clases de Parámetros
- 4.4. Secuencias
- 4.5. Funciones
- 4.6. Ámbito
- 4.7. Anidamiento
- 4.8. Recursividad y Excepciones
- 4.9. Diseño Descendente

#### **5. Paquetes y Módulos**

- 5.1. Conceptos generales
- 5.2. Módulos en Python
- 5.3. Importaciones
- 5.4. Agrupaciones

#### **6. Librerías En Python**

- 6.1. Introducción a librerías
- 6.2. Configuración
- 6.3. Numpy
- 6.4. Matplotlib
- 6.5. Pandas.

#### **7. Directorios**

- 7.1. Organización de directorios
- 7.2. Conexión PyCharm.
- 7.3. Lectura y Escritura

#### **8. Programación orientada a objetos en Python**

- 8.1. Introducción
- 8.2. Características
- 8.3. Clases y objetos
- 8.4. Métodos y Atributos

#### **9. Herencia**

- 9.1. Conceptos
- 9.2. Notación
- 9.3. Sobrecarga
- 9.4. Polimorfismo

偄

### **www.cetececuador.com**

Dirección: Contacto: Correo electrónico: Av. Atahualpa Oe2-48 y Hernando de la Cruz (Sector UTE) - Edificio CETEC

(02)2433-940 / 3317- 406 0958868001 / 0982315897

**[info@cetececuador.com](mailto:info@cetececuador.com)**